# The Ultimate Guide to Digital Painter Painting Perfect Portraits

Are you fascinated by digital art and the possibility of creating stunning portraits with just a few clicks? Look no further! In this comprehensive guide, we will dive into the world of digital painting and explore how you can become a master at creating perfect portraits using digital tools.

#### Why Choose Digital Painting?

Digital painting has taken the art world by storm, offering artists a wide range of tools and techniques to create breathtaking masterpieces. With the advancement of technology, digital painting has become accessible to everyone, eliminating the need for expensive art supplies and long drying times. All you need is a computer, a graphics tablet, and the right software.

But what makes digital painting so appealing? For starters, the ability to experiment and iterate without fear of ruining your canvas is a game-changer. Traditional artists often struggle with fixing mistakes, but in digital painting, you can easily undo, redo, and modify your work with ease.

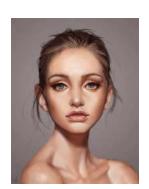

**Digital Painter: Painting A Perfect Portrait** 

: 244 pages

by Jack Wiley (Kindle Edition)

★ ★ ★ ★ ★ 4.4 out of 5Language: EnglishFile size: 68876 KBText-to-Speech: EnabledEnabledEnabledScreen Reader: Supported

Print length

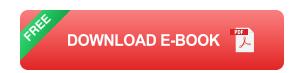

Moreover, digital painting opens up endless possibilities for creativity. With the ability to work with layers, brushes, and various effects, you can achieve results that would be nearly impossible to recreate using traditional methods.

#### **Getting Started with Digital Painting**

Before diving into creating perfect portraits, it is important to have the right tools and software in place. Here's a list of must-haves for any aspiring digital painter:

- A Computer: Make sure you have a powerful computer that can handle graphic-intensive work without slowing down.
- A Graphics Tablet: Invest in a high-quality graphics tablet that accurately captures your pen strokes and provides pressure sensitivity.
- Digital Painting Software: There are numerous digital painting software options available, each with its own unique features. Some popular choices include Adobe Photoshop, Corel Painter, and Procreate.

Once you have the necessary tools, it's time to get acquainted with the basics of digital painting. Familiarize yourself with the software and experiment with different brushes and settings. Don't be afraid to start small and gradually work your way up to more complex projects.

#### **Steps to Creating the Perfect Portrait**

Now that you're ready to embark on your journey to painting the perfect portrait, here are some steps to guide you along the way:

#### **Step 1: Reference Gathering**

Before you start painting, gather references to help you understand the subject better. Look for high-quality photos or use a live model if possible. Pay attention to lighting, shadows, and facial details. This step will set the foundation for a realistic and accurate portrait.

#### **Step 2: Sketching and Composition**

Begin by sketching a basic outline of the face and features. Focus on capturing proportions and positioning accurately. Experiment with different compositions to find the one that best suits your vision for the portrait.

#### **Step 3: Blocking in Colors**

Once you have the basic sketch in place, start blocking in colors. Use a large brush and work with broad strokes to establish the overall tonal values. Don't worry about details at this stage; focus on getting the right color palette and creating a solid foundation.

#### **Step 4: Refining Details**

With the base colors in place, it's time to refine the details. Gradually work on smaller areas, paying attention to facial features, skin texture, and light and shadow dynamics. Take your time and make adjustments as needed to achieve a realistic and captivating portrait.

#### **Step 5: Adding Depth and Highlights**

To bring your portrait to life, add depth and highlights. Use lighter and darker shades to create three-dimensional form and add highlights to areas that catch the light. This step adds dimension and realism to your painting.

#### **Step 6: Final Touches and Adjustments**

Lastly, make any final touches and adjustments to ensure your portrait looks polished. Fine-tune colors, refine edges, and add any additional details you feel are necessary. Take a step back and evaluate your work, making any necessary changes until you're satisfied with the result.

With the power of digital painting and your newfound knowledge, you're well-equipped to embark on a journey to create perfect portraits. Remember, practice makes perfect, so keep experimenting, learning, and pushing your creativity. The world of digital art is at your fingertips - go ahead and paint your way to greatness!

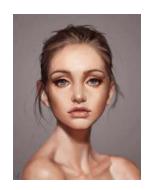

#### **Digital Painter: Painting A Perfect Portrait**

by Jack Wiley (Kindle Edition)

★★★★★ 4.4 out of 5

Language : English

File size : 68876 KB

Text-to-Speech : Enabled

Enhanced typesetting: Enabled

Screen Reader : Supported

Print length : 244 pages

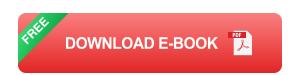

In this digital portrait painting tutorial, you'll learn what a digital portrait is and the different tools you can use before getting started on your own projects. You will shown how to create a digital portrait painting in Photoshop, Procreate, Illustrator, and more. Also including highlights of few favorite digital portrait artists to help you find inspiration, whether it's your first portrait or your thousandth.

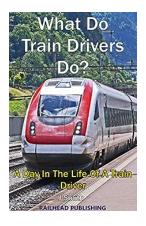

## The Thrilling Adventures of a Train Driver: A Day in Their Life

Have you ever wondered what it's like to be a train driver? Behind the scenes of this seemingly ordinary profession lies a world filled with excitement, responsibility, and...

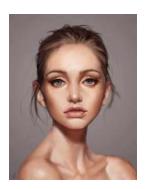

### The Ultimate Guide to Digital Painter Painting Perfect Portraits

Are you fascinated by digital art and the possibility of creating stunning portraits with just a few clicks? Look no further! In this comprehensive guide, we will dive into...

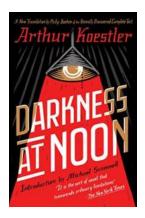

## Darkness At Noon: A Captivating Tale of Political Intrigue

Darkness At Noon is a powerful and thought-provoking novel that delves into the depths of...

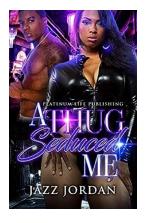

### Thug Seduced Me: An Urban Romance That Will Leave You Breathless

Are you ready to dive into a world of passion, danger, and desire? Look no further than Thug Seduced Me, a scintillating urban romance that will keep you on the edge of your...

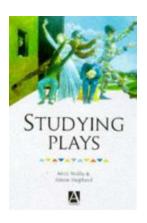

### Studying Plays: Unlocking the Secrets of Ken Davenport's Masterpieces

The Journey into Ken Davenport's World of Theatre Have you ever sat in a theater, completely captivated by the magic happening on stage? The actors,...

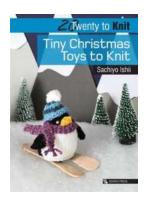

### Tiny Christmas Toys To Knit Twenty To Make: A Festive Delight for Crafters

The holiday season brings joy and warmth into our lives, and what better way to celebrate than by indulging in some creative knitting projects? If you're a knitting enthusiast...

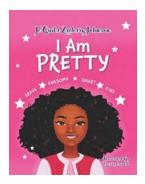

# The Enigmatic Journey of Am Pretty Je Quita Zachary Johnson: Unraveling the Untold Success Story

Am Pretty Je Quita Zachary Johnson – a name that has become synonymous with success, brilliance, and undaunted perseverance. While many may wonder who this enigmatic...

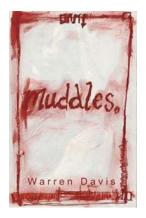

### Muddles Myra Helmer Pritchard: A Woman of Intrigue and Adventure

Have you ever heard of Muddles Myra Helmer Pritchard? If not, prepare to be amazed by the life and accomplishments of this remarkable woman. From her early struggles to her...

digital art painting app digital art painting acrylic digital art and painting similarities

digital art painting black and white best digital art painting app ipad digital art and paintings